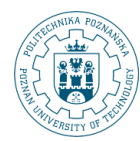

POZNAN UNIVERSITY OF TECHNOLOGY

# **Data Warehouse Physical Design: Part III**

**Robert Wrembel Poznan University of Technology Institute of Computing Science Robert.Wrembel@cs.put.poznan.pl www.cs.put.poznan.pl/rwrembel**

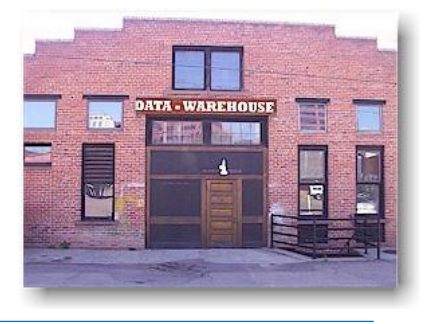

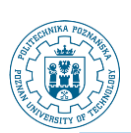

### **Lecture outline**

- **Row storage vs. Column storage**
- **Data compression**
- **Materialization**
	- **Small summary data**
	- **Materialized views and query rewriting**

<sup>©</sup> Robert Wrembel (Poznan University of Technology, Poland)

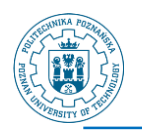

# **Row storage (standard)**

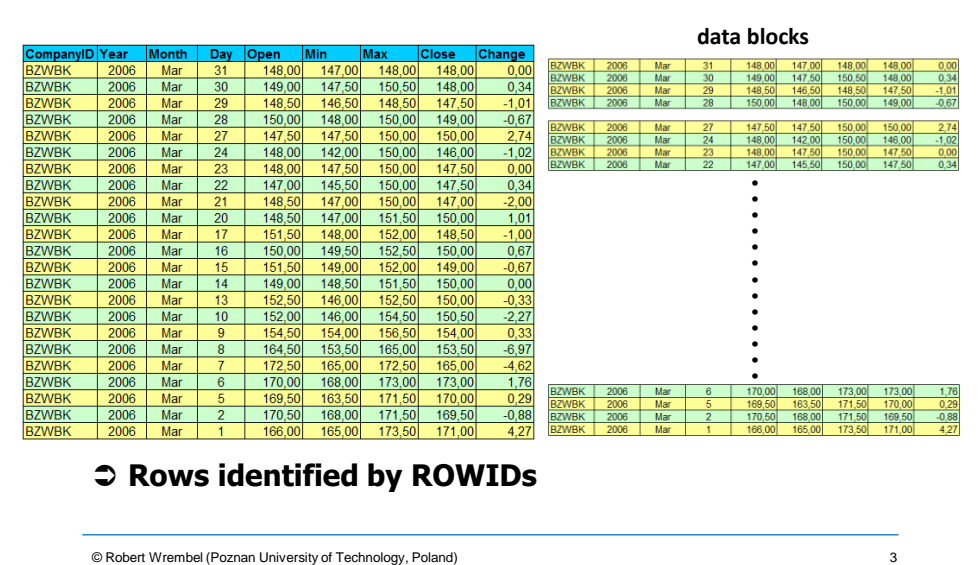

© Robert Wrembel (Poznan University of Technology, Poland)

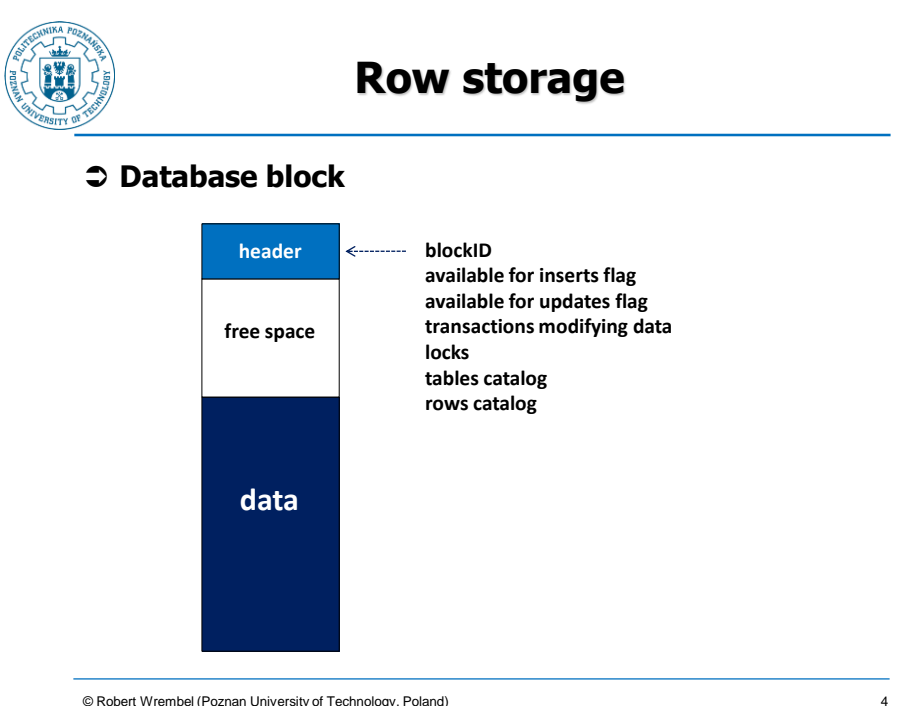

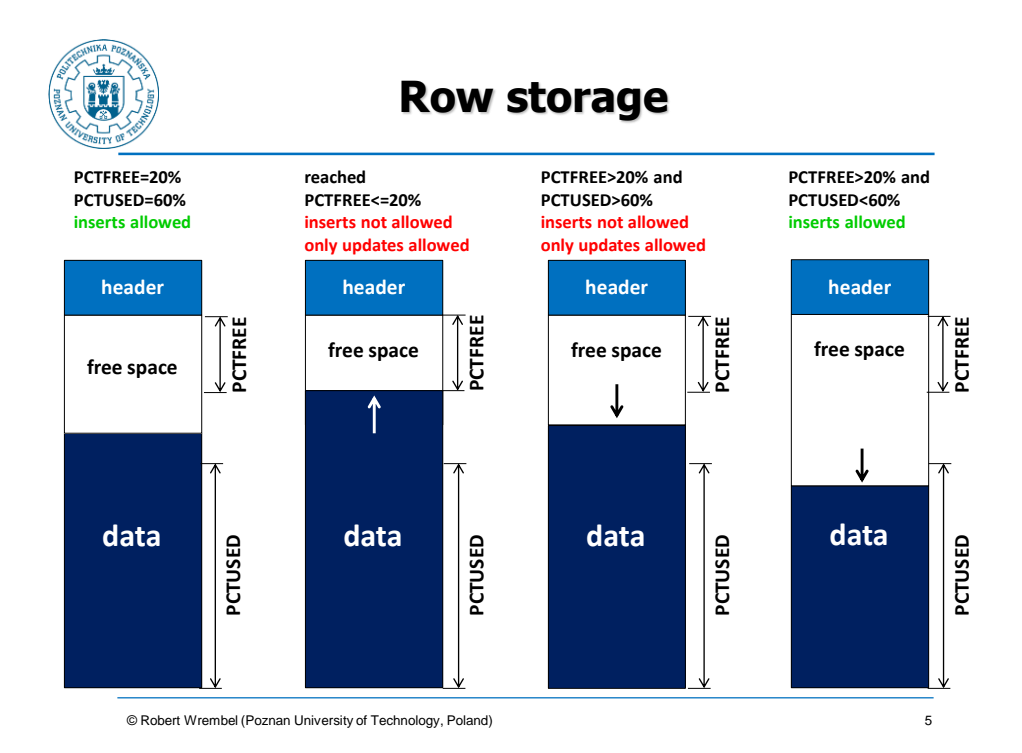

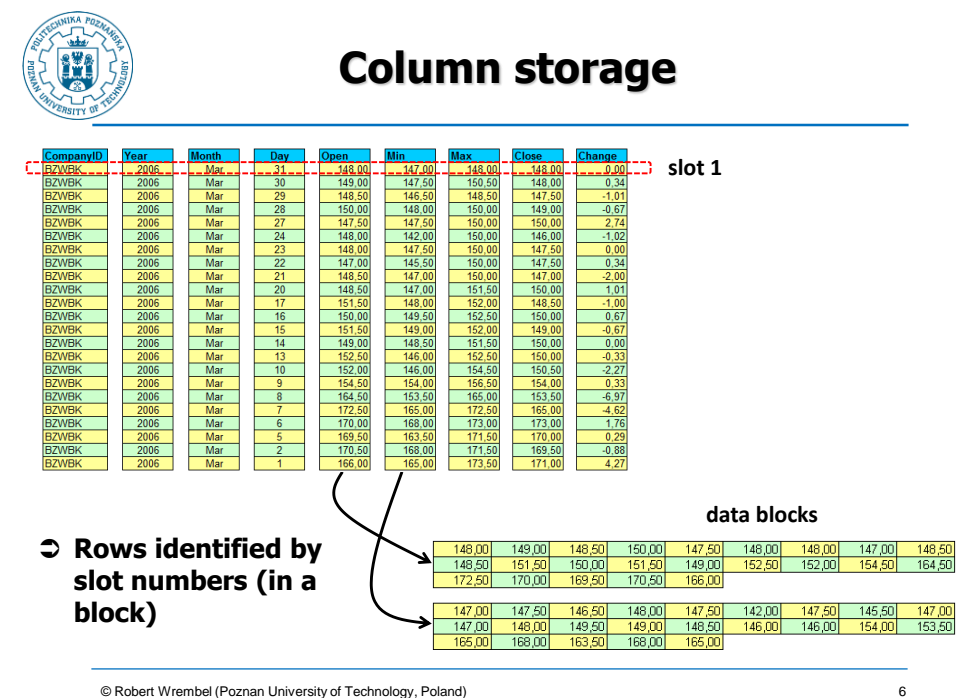

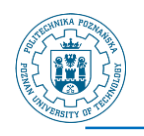

# **Column storage**

#### **Database block**

▪ **no free space**

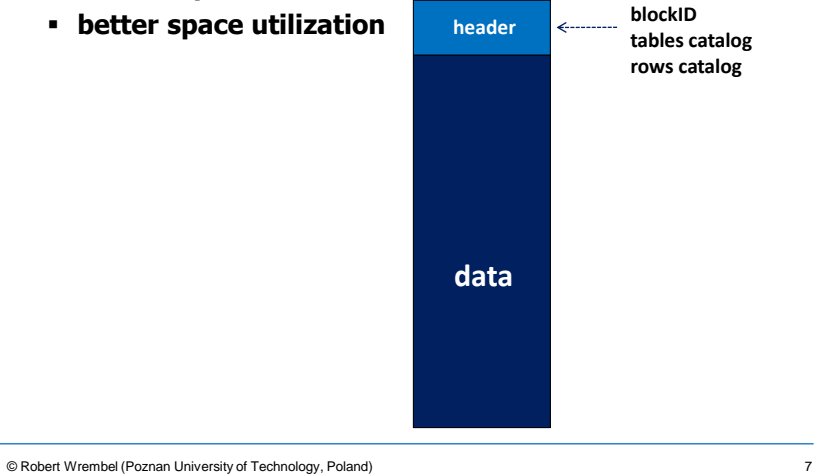

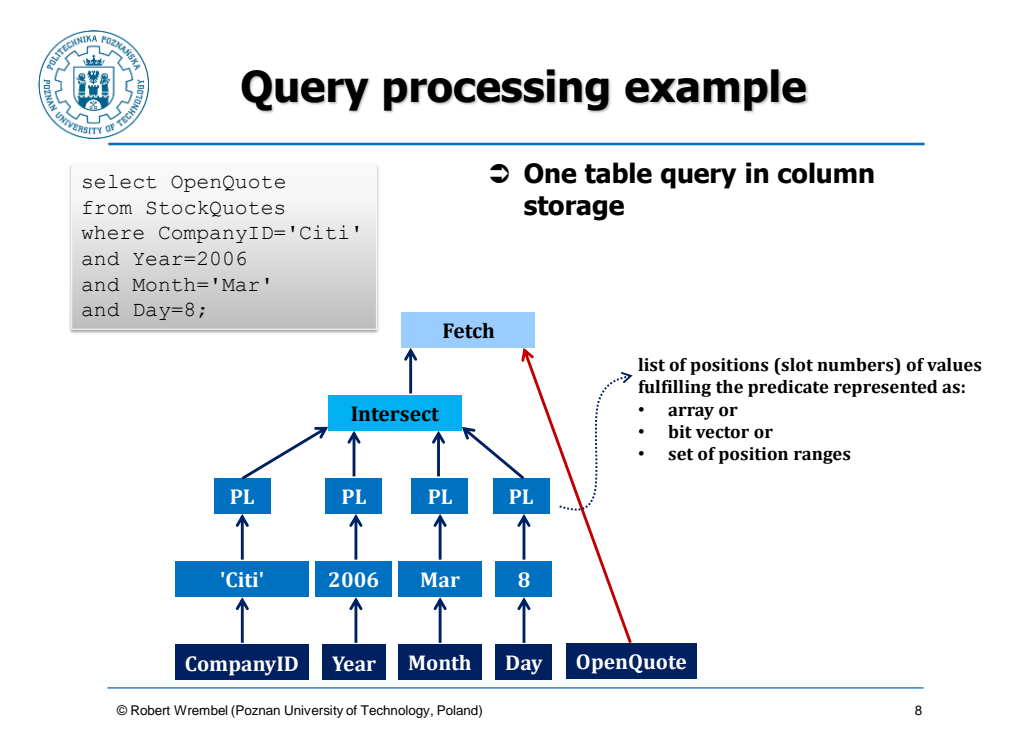

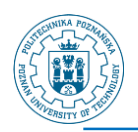

## **Query processing**

#### **Join query**

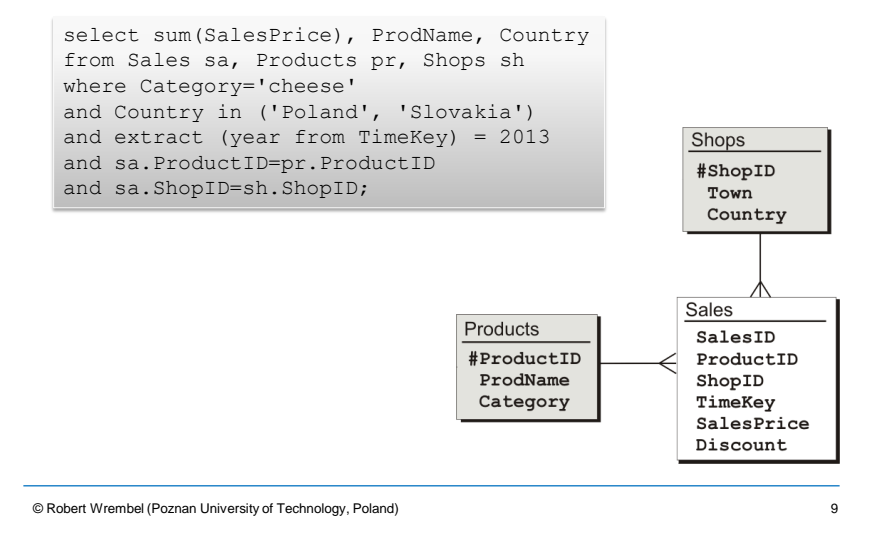

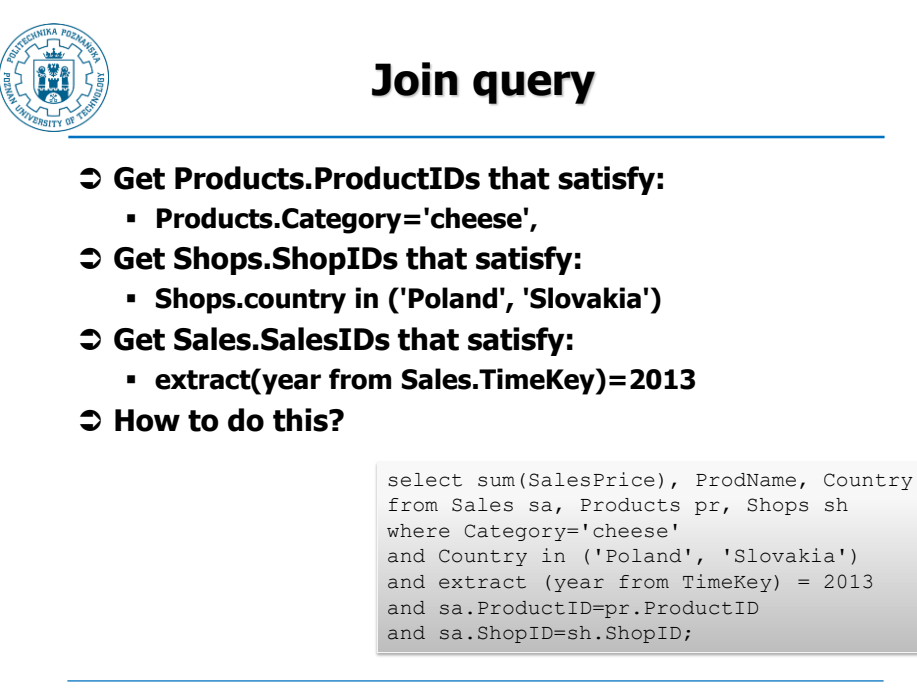

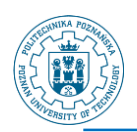

# **Join query**

#### **Get Shops.ShopIDs that satisfy:**

▪ **country in ('Poland', 'Slovakia')**

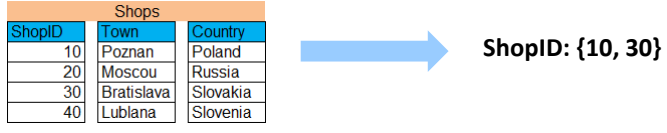

#### **Get Product.ProductIDs that satisfy:**

▪ **Category='cheese'**

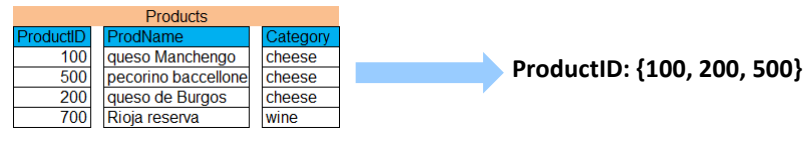

© Robert Wrembel (Poznan University of Technology, Poland) 11

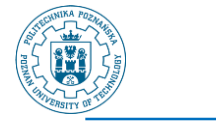

# **Join query**

### **Get Sales.SalesIDs that satisfy:**

▪ **extract(year from TimeKey)=2013**

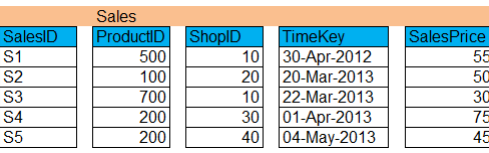

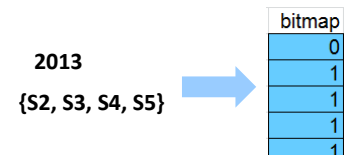

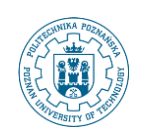

## **Join query**

#### **Represent slot numbers as bitmaps**

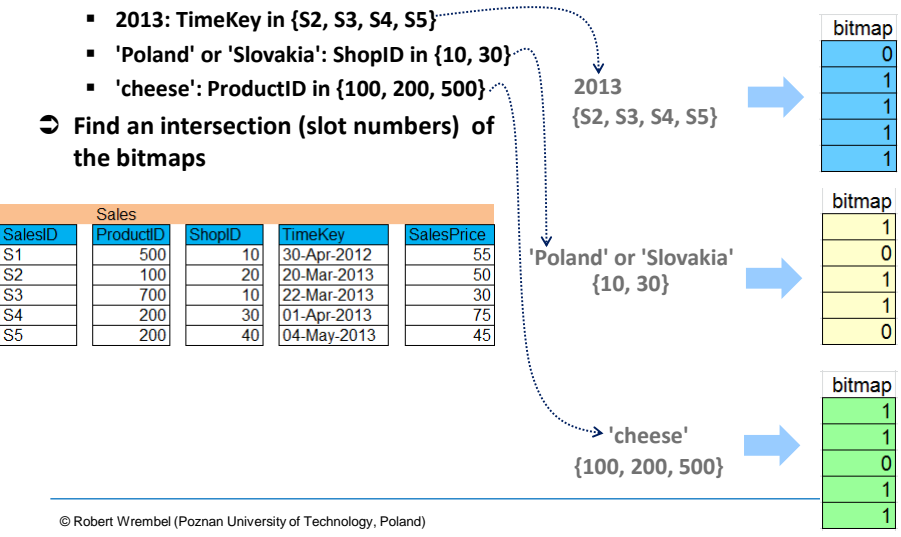

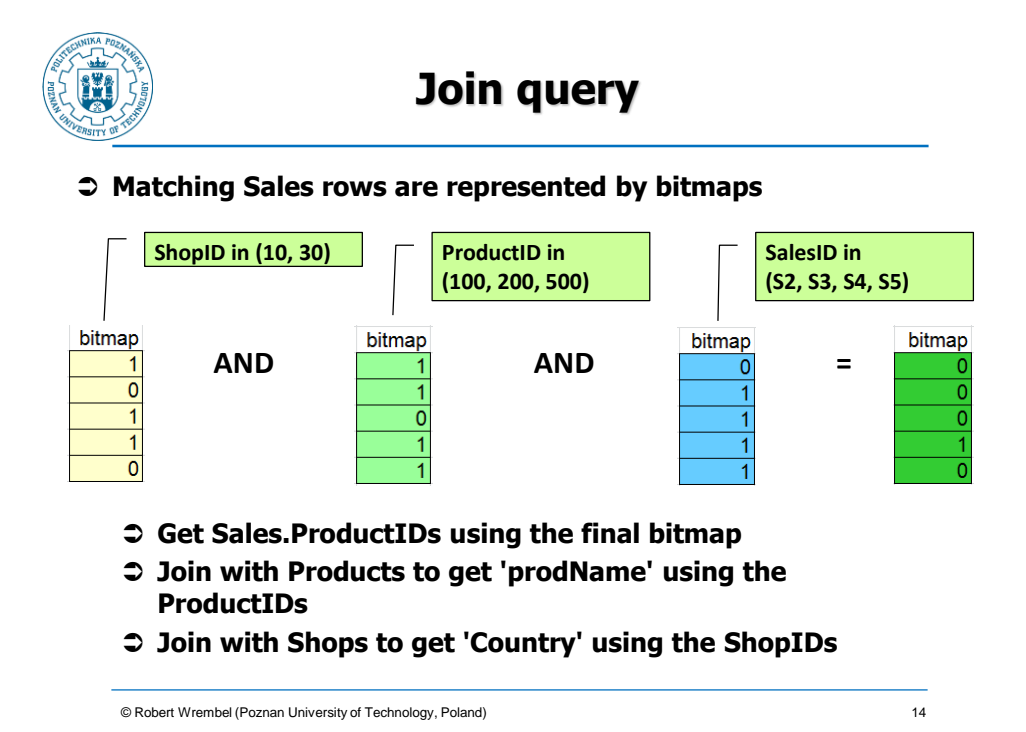

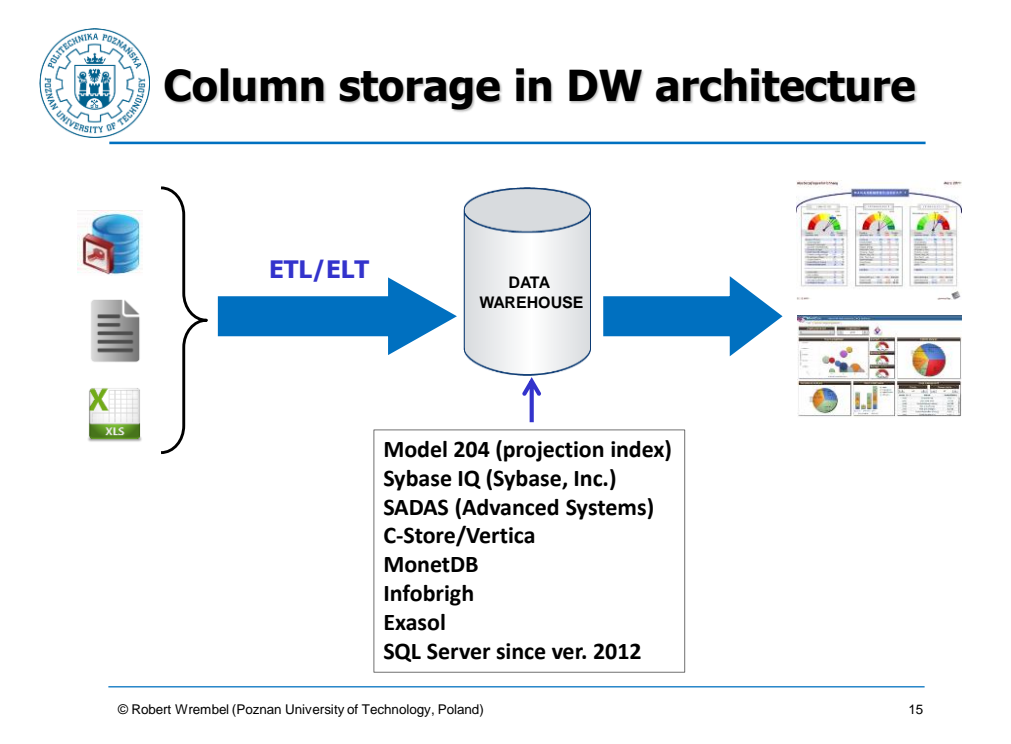

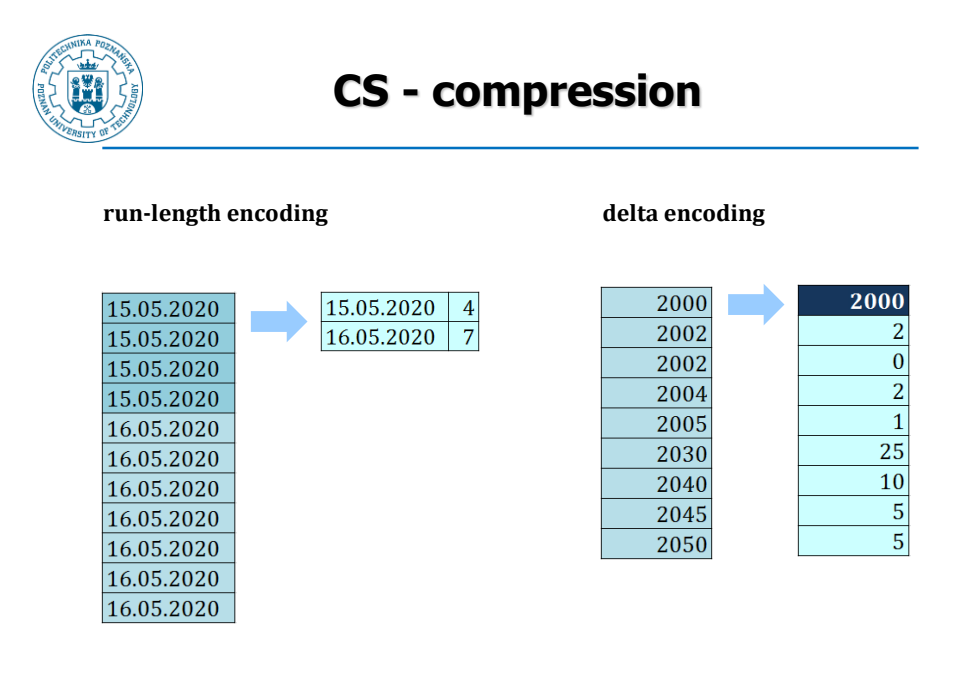

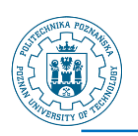

# **Data compression**

### **Discrete domain encoding**

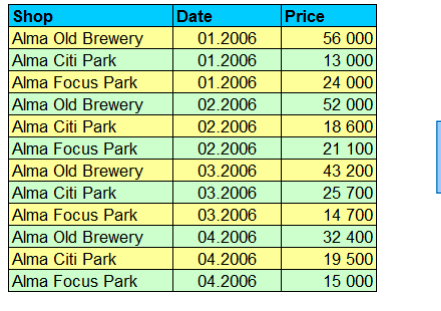

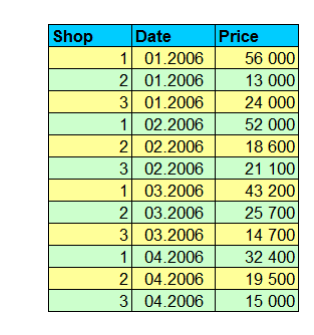

17

#### **mapping table**

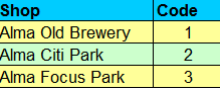

© Robert Wrembel (Poznan University of Technology, Poland)

# **Data compression**

### **Dictionary compression (DB2)**

- **like discrete domain encoding**
- **mapping table (dictionary) stored in** 
	- **a dedicated table**
	- **data block header**

### **Block compression (Oracle)**

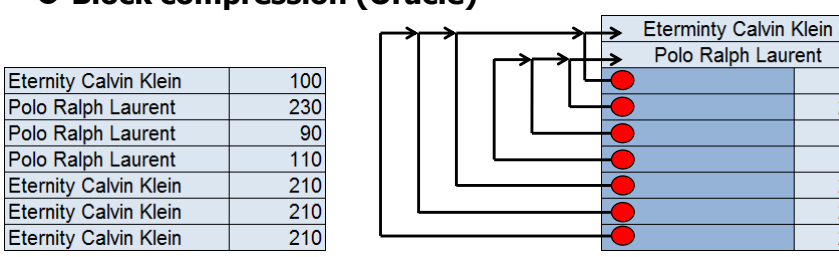

© Robert Wrembel (Poznan University of Technology, Poland)

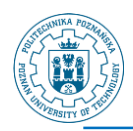

## **RS-CS comparison**

#### **DB size**

- **source data file: 1TB**
- **RS DB size > 1TB**
- **CS DB size < 1TB**

#### **Performance of group by queries**

- **RS: lower** → **more data needs to be read (whole rows)**
- **CS: higher** → **less data needs to be read (only columns in group by and aggreg. functions)**
- **RS: more indexes and materialized views need to be created**

© Robert Wrembel (Poznan University of Technology, Poland) 19

**Performance comparison: CS-RS**

#### **Source**

▪ **D.J. Abadi, S.R. Madden, N. Hachem: Column-stores vs. row-stores: how different are they really?. SIGMOD, 2008**

#### **Experimental setup:**

- **Star Schema Benchmark DW benchmark derived from TPC-H (pure star schema)**
- **13 queries divided into 4 categories**

<sup>©</sup> Robert Wrembel (Poznan University of Technology, Poland) 20

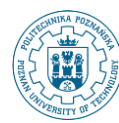

# **Performance comparison: CS-RS**

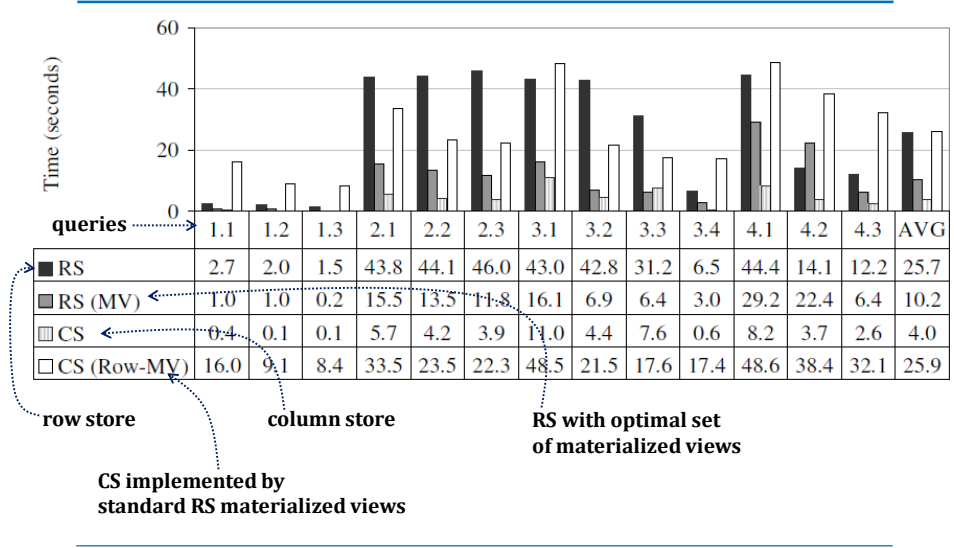

© Robert Wrembel (Poznan University of Technology, Poland) 21

**Performance comparison: CS-RS**

### **RS with various data structures**

- **T: traditional RS**
- **T(B): traditional + bitmap indexes**
- **MV: optimal set of mat. views**
- **VP: vertical partitioning (simulated - each column in its own table)**
- **AI: B+-tree on each column**

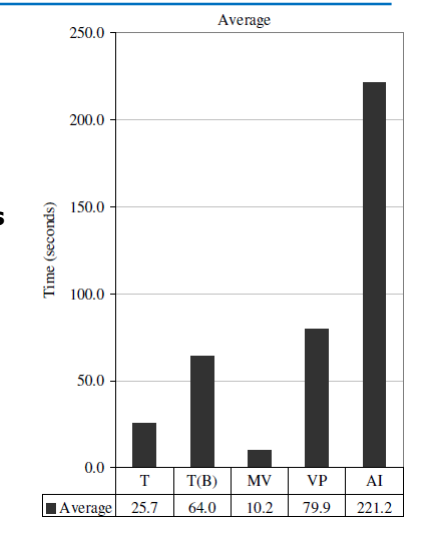

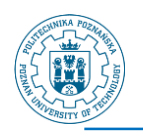

# **Our experiments**

- **Oracle11g and SybaseIQ 15.4**
- **DB size 3GB**
- **Cache**
	- **Sybase: 1024MB (main cache size)**
	- **Oracle: 1024MB (data cache)**
- **Intel Core 2 Duo P8400 2,27 GHz, 4GB RAM, disc Hitachi Travelstar 5K250 HTS542525K9SA00**

© Robert Wrembel (Poznan University of Technology, Poland) 23

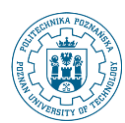

# **Our experiments (2)**

### **Indexes**

- **SybaseIQ**
	- **Fast Projection (default) on all columns for projection optimization**
	- **High Group (default) on UNIQUE, PRIMARY KEY, FOREIGN KEY**
- **Oracle**
	- **PRIMARY KEY (default)**
	- **FOREIGN KEY**

<sup>©</sup> Robert Wrembel (Poznan University of Technology, Poland) 24

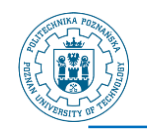

# **Our experiments (3)**

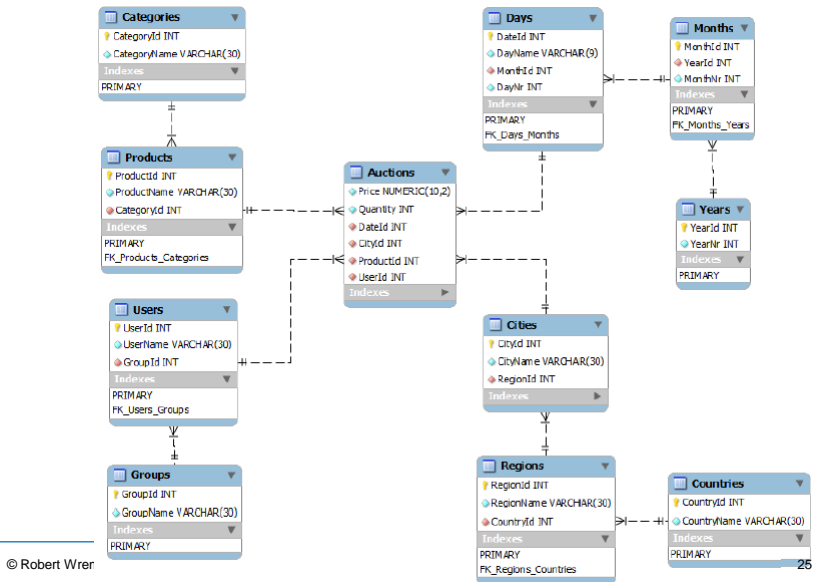

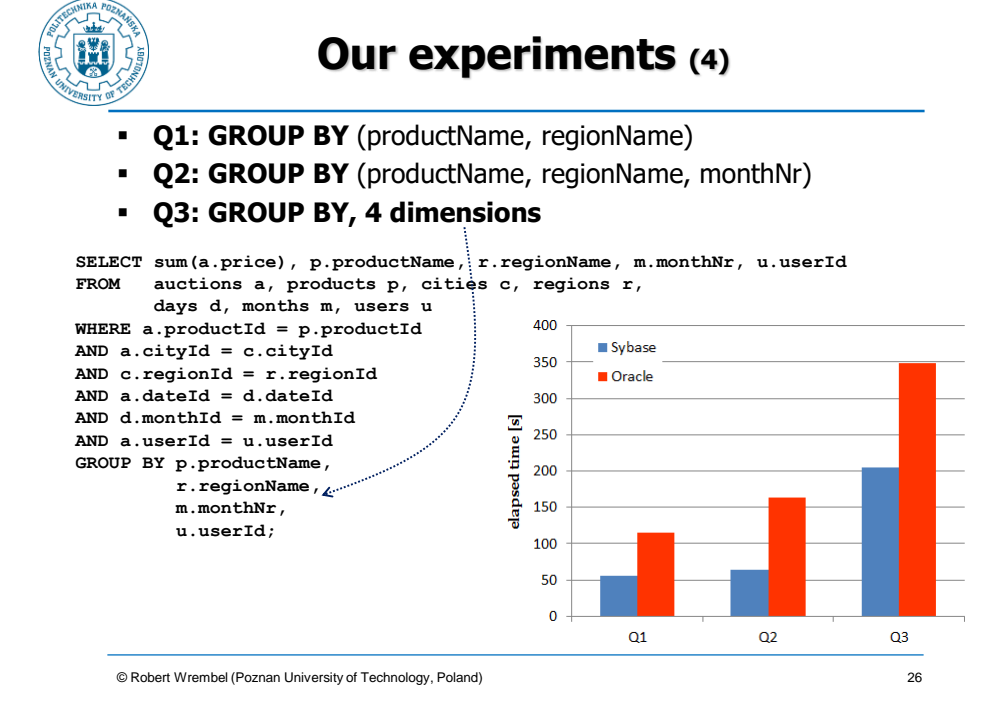

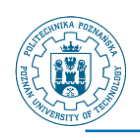

# **Our experiments (5)**

- **Q4: GROUP BY** (productName, regionName, monthNr)
	- **variable selectivity: 5, 10, 20, 30, 40, 50, 80%**, on attribute City and Date

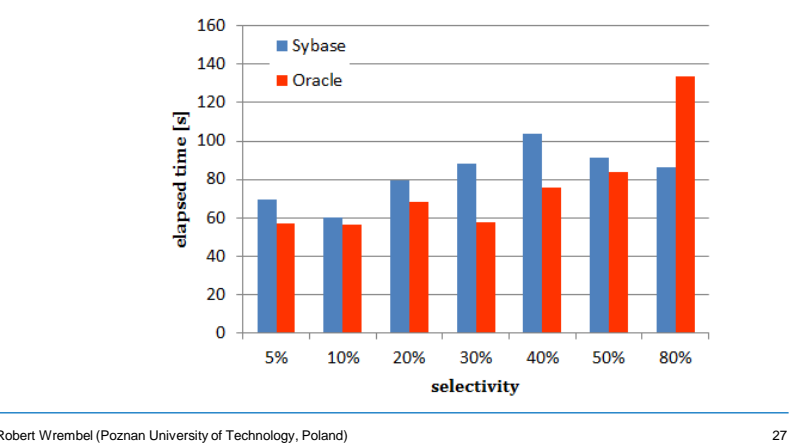

© Robert Wrembel (Poznan University of Technology, Poland)

# **Our experiments (6)**

- **Q5: GROUP BY ROLLUP** (productName, regionName)
- **Q6: GROUP BY ROLLUP** (productName, countryName, monthNr)

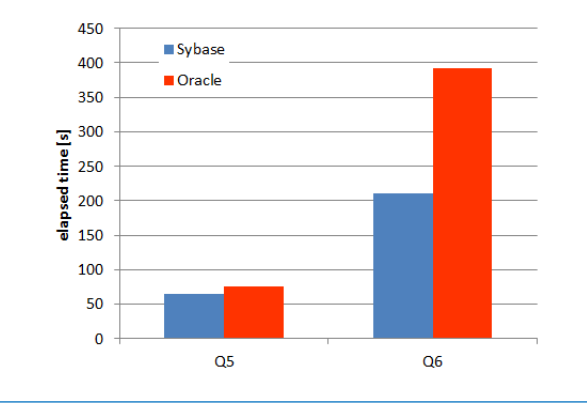

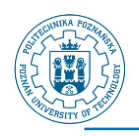

# **Our experiments (7)**

#### ▪ **Q7: one table query**

**SELECT sum(a.price), a.productId, a.cityId, a.dateId FROM Auctions a GROUP BY productId, cityId, dateId;** 

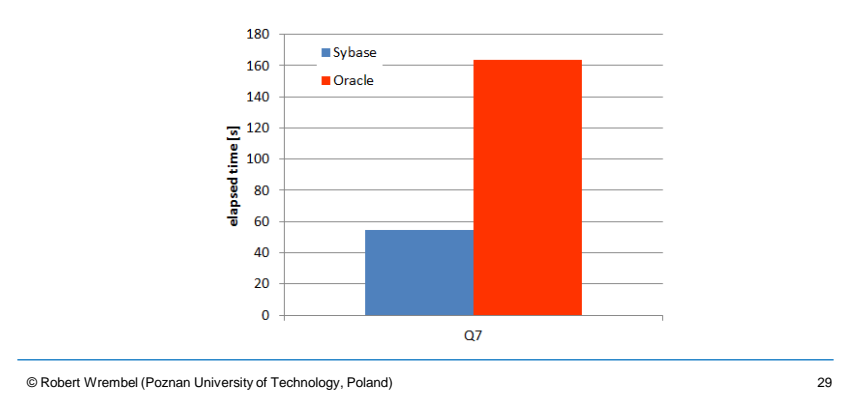

# **Materialization - SMA**

#### **SMA - Small Materialized Aggregates**

- **G. Moerkotte: Small Materialized Aggregates: A Light Weight Index Structure for Data Warehousing. VLDB, 1998**
- **disk data are divided into buckets**
- **every bucket has associated SMA**

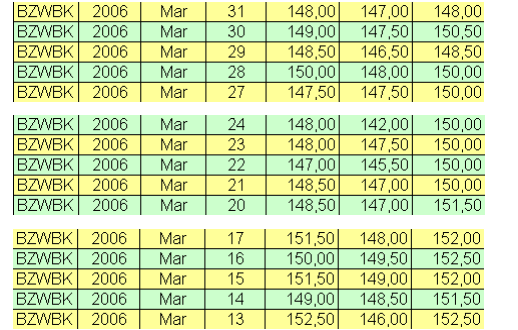

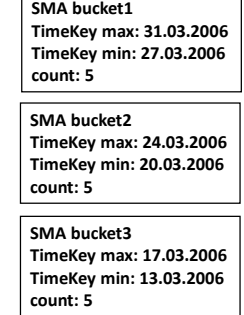

Г

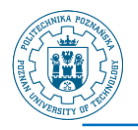

**SMA**

### **SMA**

- **defined on an ordering attribute**
- **used for filtering buckets**

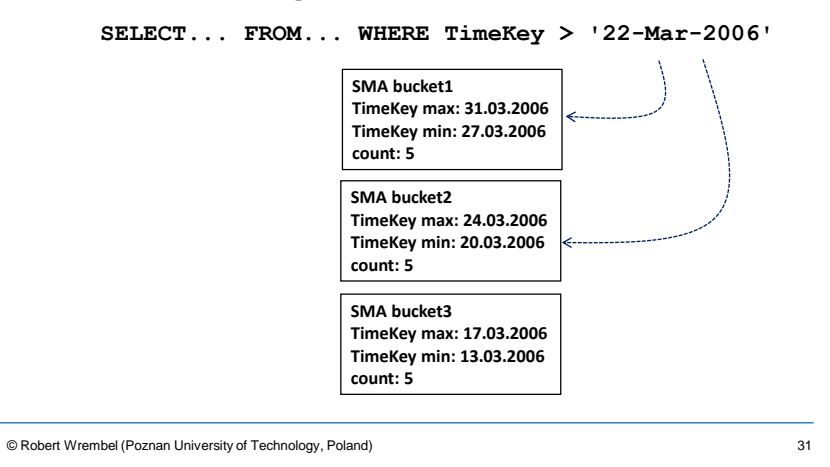

# **Zone Map - IBM Netezza**

#### **ZM - Zone Maps**

- **similar to SMA**
- **data stored in extents (zones)**
- **for a given attribute, ZM stores MIN and MAX value of an attribute in an extent**
- **created and maintained automatically for every extent**

<sup>©</sup> Robert Wrembel (Poznan University of Technology, Poland)

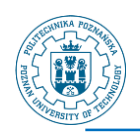

# **Materialized query**

- **The result of a query persistently stored in a database**
	- **table (naive approach)**
	- **additional functionality**
		- **refreshing**
		- **query rewriting**
	- **other names**
		- **materialized view (Oracle, IBM Netezza)**
		- **materialized query table/ summary table (DB2)**
		- **indexed view (SQL Server)**

© Robert Wrembel (Poznan University of Technology, Poland) 33

# **MV refreshing**

#### **Refreshing moment**

- **immediate**
- **deferred**
	- **automatic (with a defined frequency)**
	- **manual**
- **Refreshing mode**
	- **full**
	- **incremental**
		- **detecting changes in source tables**
		- **propagating the changes into a MV**

<sup>©</sup> Robert Wrembel (Poznan University of Technology, Poland) 34

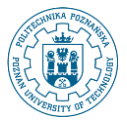

### **MV - example Oracle (1)**

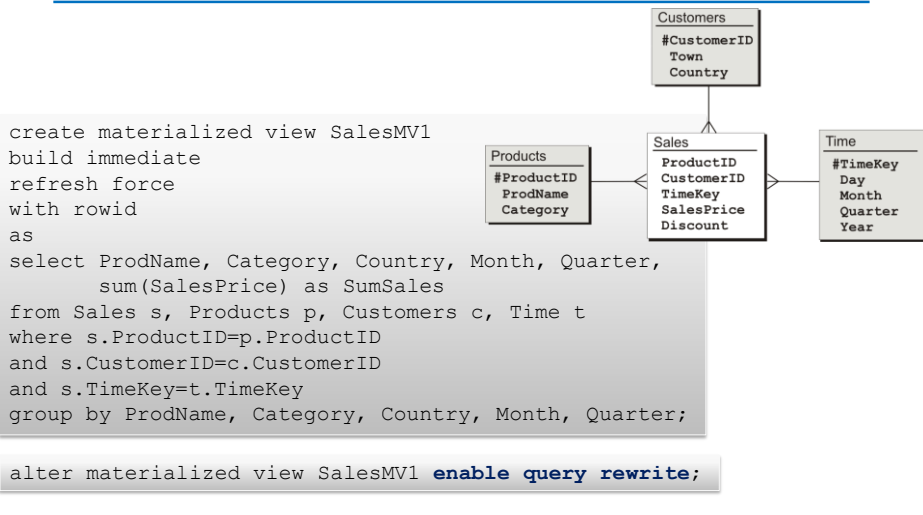

© Robert Wrembel (Poznan University of Technology, Poland)

### **MV - example Oracle (2)**

```
create materialized view SalesMV1
...
select ProdName, Category, Country, Month, Quarter, Year,
      sum(SalesPrice) as SumSales
from Sales s, Products p, Customers c, Time t
where s.ProductID=p.ProductID
and s.CustomerID=c.CustomerID
and s.TimeKey=t.TimeKey
group by ProdName, Category, Country, Month, Quarter, Year;
```

```
select Category, Country, Quarter, sum (SalesPrice) as SumSales
from Sales s, Products p, Customers c, Time t
where s.ProductID=p.ProductID
and s.CustomerID=c.CustomerID
and s.TimeKey=t.TimeKey
group by Category, Country, Quarter;
select Category, Country, Quarter, sum (SumSales)
from salesMV1
group by Category, Country, Quarter;
```
© Robert Wrembel (Poznan University of Technology, Poland)

35

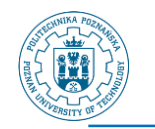

# **MV - example Oracle (3)**

select Category, Country, Quarter, sum (SalesPrice) as SumSales from Sales s, Products p, Customers c, Time t where s.ProductID=p.ProductID and s.CustomerID=c.CustomerID and s.TimeKey=t.TimeKey group by Category, Country, Quarter;

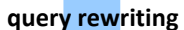

0 SELECT STATEMENT Optimizer=ALL\_ROWS (Cost=4 Card=170 Bytes=7 140) 1 0 HASH (GROUP BY) (Cost=4 Card=170 Bytes=7140) 2 1 **MAT\_VIEW REWRITE ACCESS (FULL)** OF '**SALESMV1**' (MAT\_VIEW REWRITE) (Cost=3 Card=170 Bytes=7140)

37

© Robert Wrembel (Poznan University of Technology, Poland)

**MV - example Oracle (4)** create materialized view SalesMV2 ... select **ProductID**, Category, Country, Month, Quarter, Year, sum(SalesPrice) as SumSales from Sales s, Products p, Customers c, Time t where s.ProductID=p.ProductID and s.CustomerID=c.CustomerID and s.TimeKey=t.TimeKey group by ProductID, Category, Country, Month, Quarter, Year; 0 SELECT STATEMENT Optimizer=ALL\_ROWS (Cost=8 Card=175 Bytes=1 2425) 1 0 HASH (GROUP BY) (Cost=8 Card=175 Bytes=12425)<br>2 1 HASH JOIN (Cost=7 Card=175 Bytes =12425) HASH JOIN (Cost=7 Card=175 Bytes =12425) 3 2 **TABLE ACCESS (FULL)** OF 'PRODUCTS' (TABLE) (Cost=3 Card=162 Bytes=4374) 4 2 **MAT\_VIEW REWRITE ACCESS (FULL)** OF 'SALESMV2' (MAT\_VIEW REWRITE) **query rewriting join-back** select **ProdName**, Category, Country, Year, sum(SalesPrice) as SumSales from Sales s, Products p, Customers c, Time t where s.ProductID=p.ProductID and s.CustomerID=c.CustomerID and s.TimeKey=t.TimeKey group by Category, Country, Year; **ProductID** → **ProdName** 38

Poster Wrembel (Polan University Orlands)<br>(Cost=3 Card=175 Bytes=7700)

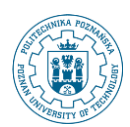

# **MV - example Oracle (5)**

#### **For incremental refreshing MV**

▪ **MV log on all tables used in the definition of the MV**

```
© Robert Wrembel (Poznan University of Technology, Poland) 39
  create materialized view SalesMV1
build immediate
 refresh force
 with rowid
 as 
 select ProdName, Category, Country, Month, Quarter, sum (SalesPrice) as SumSales
 from Sales s, Products p, Customers c, Time t
  where s.ProductID=p.ProductID
and s.CustomerID=c.CustomerID
 and s.TimeKey=t.TimeKey
 group by ProdName, Category, Country, Month, Quarter;
 create materialized view log on Sales
 with rowid, primary key 
 including new values;
 create materialized view log on Products
 with rowid, primary key 
 including new values;
                     ...
```
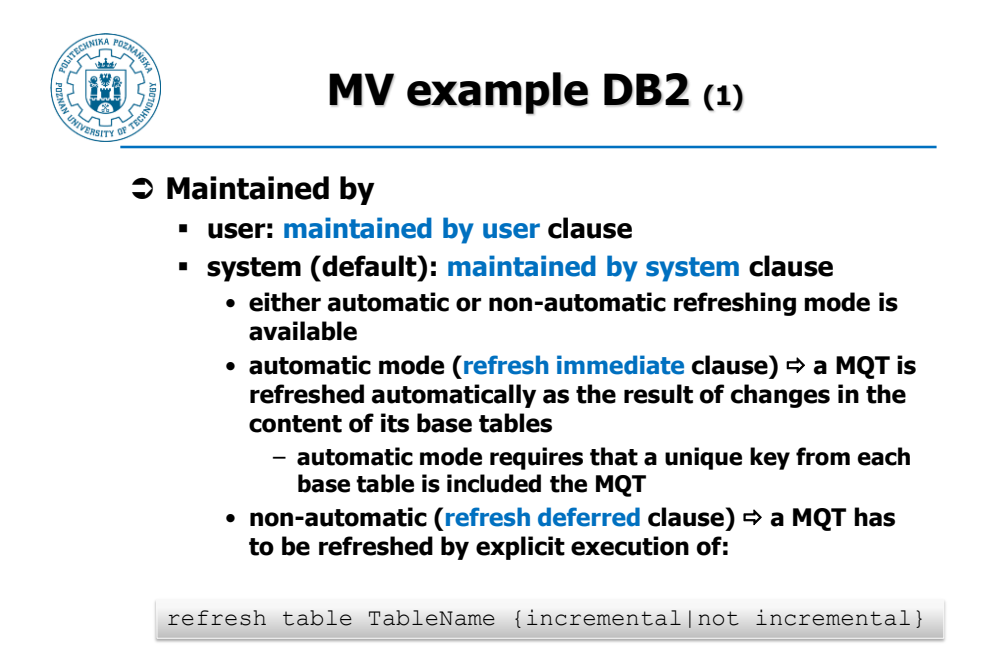

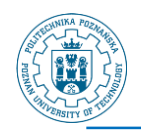

### **MV - example DB2 (2)**

```
create table YearlySalesMV2
as
(select ProdID, ProdName, Year, 
       sum(salesPrice) as SumSales
from Sales s, Products p, Time t
where s.ProductID=p.ProductID
and s.TimeKey=t.TimeKey
and t.Year=2009
group by ProdID, ProdName, Year)
data initially immediate
refresh immediate
maintained by system
enable query optimization;
```
© Robert Wrembel (Poznan University of Technology, Poland)

**MV - example DB2 (3) For incremental refreshing**  $\cdot$  **MV** log  $\Rightarrow$  staging table create table YearlySalesMV3\_ST for YearlySalesMV3 propagate immediate **set integrity** for YearlySalesMV3 staging immediate unchecked allows to contol how integrity constraints are checked for a MV integrity constraints are not checked after refreshing the MV

© Robert Wrembel (Poznan University of Technology, Poland) 42

41

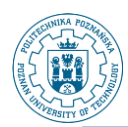

### **MV - example Netezza (1)**

**Used for query rewriting**

#### **Stored as a table**

```
CREATE MATERIALIZED VIEW v-name AS 
SELECT ... FROM tab-name [ORDER BY ...]
```
#### **Some restrictions**

- **only one table in the FROM clause**
- **no WHERE clause**
- $\cdot$  the columns in the projection list must be columns  $\Rightarrow$  not **allowed expressions (aggregates, mathematical operators, SQL functions, DISTINCT, ...)**
- **if ORDER BY is used, then it must use columns in the projection list**

© Robert Wrembel (Poznan University of Technology, Poland) 43

# **MV - example Netezza (2)**

#### **Inserting rows into a base table**

- $\blacksquare$  new rows are appended to the MV  $\Leftrightarrow$  two areas in the MV:
	- **the sorted records generated when the view was created**
	- **the unsorted records that have been inserted into the base table after the MV was created**
- **resorting while refreshing**

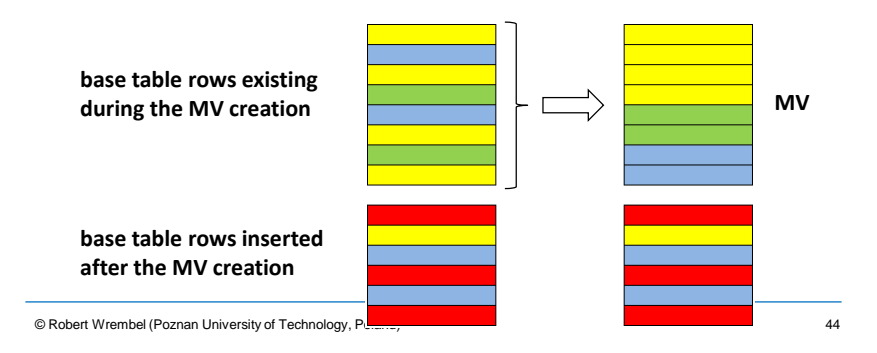

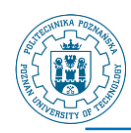

### **MV - example Netezza (3)**

**◯ Suspending MV**  $\Rightarrow$  **making it inactive** 

#### **⊅ Refreshing MV**

- $\cdot$  manually  $\Rightarrow$  the REFRESH option
- **automatically**  $\Rightarrow$  **setting a refresh threshold** 
	- **the threshold specifies the percentage of unsorted data in the materialized view, value from 1 to 99 (default 20)**
	- **the thresholds allows to refresh all the materialized views associated with a base table**

ALTER VIEW MV-name MATERIALIZE {REFRESH | SUSPEND}

 **The system creates zone maps for all columns in a MV that have data types integer, date, or timestamp**

© Robert Wrembel (Poznan University of Technology, Poland) 45

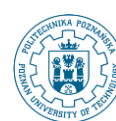

# **MV example - SQL Server**

- **MV is created by creating a unique clustered index on a view (clustering data by the value of the indexed column)**
- **The index causes that the view is materialized**

```
create view YearlySalesMV
with schemabinding
as
select ProdID, ProdName, Year, sum (salesPrice) as SumSales
from Sales s, Products p, Time t
where s.ProductID=p.ProductID
and s.TimeKey=t.TimeKey
and t.Year=2009
group by ProdID, ProdName, Year
create unique clustered index Indx_ProdID
on YearlySalesMV(ProdID, ProdName, Year)
                                prevents from modifying base tables' schemas
                               as long as the view exists
```
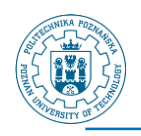

# **MV - SQL Server**

#### **Query rewriting: MV must be explicitly referenced in a query with noexpand**

select Column1, Column2, from Table, IndexedView with (noexpand) where ...

#### **Refreshing: immediate and incremental**

© Robert Wrembel (Poznan University of Technology, Poland)

### **References**

**Column storage**

- **D.J. Abadi, S.R. Madden, M. Ferreira: Integrating compression and execution in column-oriented database systems. SIGMOD, 2006**
- **D.J. Abadi, S.R. Madden, N. Hachem: Column-stores vs. row-stores: how different are they really?. SIGMOD, 2008**
- **A. Albano: SADAS - An Innovative Column-Oriented DBMS for Business Intelligence Applications. SADAS Manual**
- **S. Harizopoulos, D. Abadi, P. Boncz: Column-Oriented Database Systems. VLDB tutorial, 2009**
- **M. Stonebraker, D.J. Abadi, A. Batkin, X. Chen, M. Cherniack, M. Ferreira, E. Lau, A. Lin, S.R. Madden, E. O'Neil, P. O'Neil, A. Rasin, N. Tran, S. Zdonik: Cstore: a column-oriented DBMS. VLDB, 2005**

 $47$ 

<sup>©</sup> Robert Wrembel (Poznan University of Technology, Poland) 48

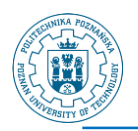

# **References**

#### **Small summary data**

- **G. Graefe: Fast loads and fast queries. DaWaK, 2009**
- **G. Moerkotte: Small materialized aggregates: A light weight index structure for data warehousing. VLDB, 1998**
- **IBM Netezza Database User's Guide. IBM Netezza 7.0.x, Oct 2012**
- **Netezza underground: Zone maps and data power. [https://www.ibm.com/developerworks/community/blogs/Netezza/entr](https://www.ibm.com/developerworks/community/blogs/Netezza/entry/zone_maps_and_data_power20?lang=en) y/zone\_maps\_and\_data\_power20?lang=en**

© Robert Wrembel (Poznan University of Technology, Poland)

49